## **TURAS GUIDANCE**

## **TURAS – How to ticket "Other Assessors"**

Automated emails are sent to assessors upon the creation of a ticket.

Example1. Email sent to Assessors already WITH an account.

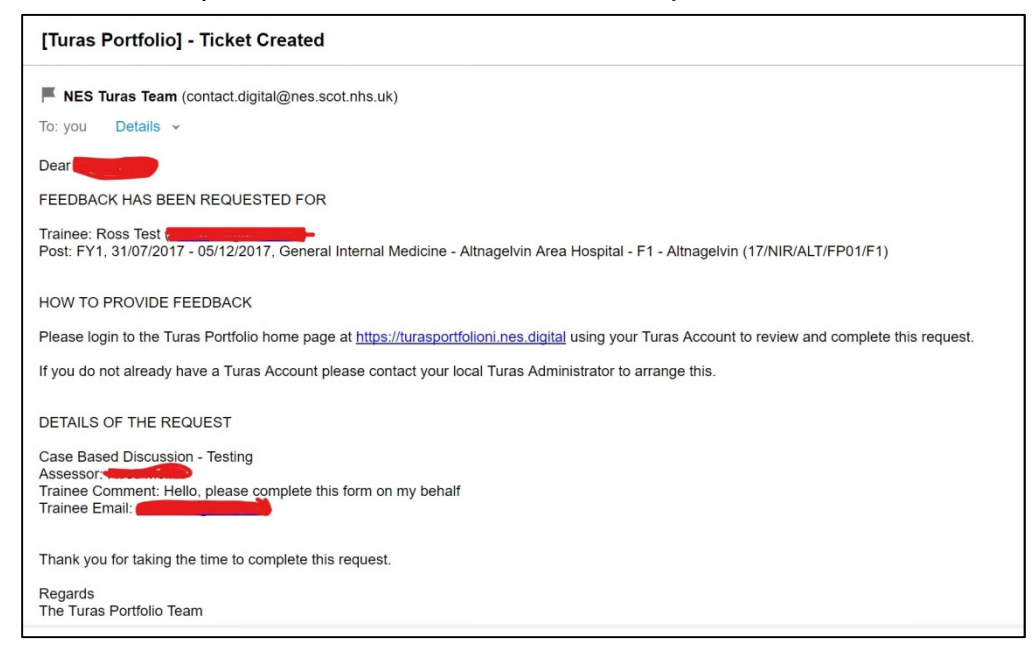

## Example2. Email sent to Assessors WITHOUT an account

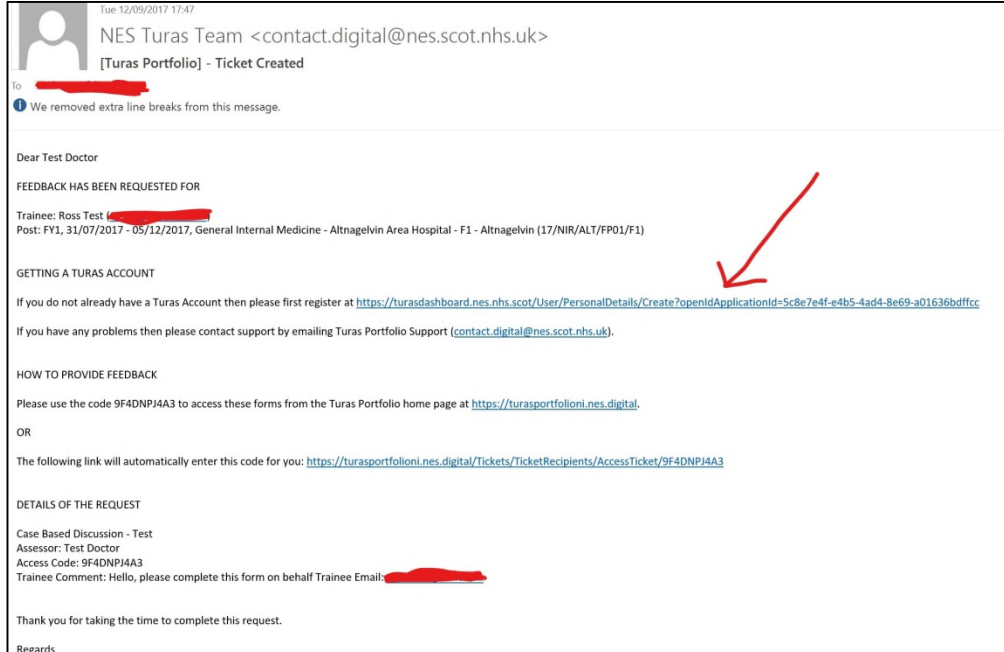

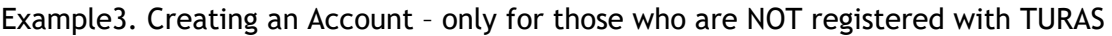

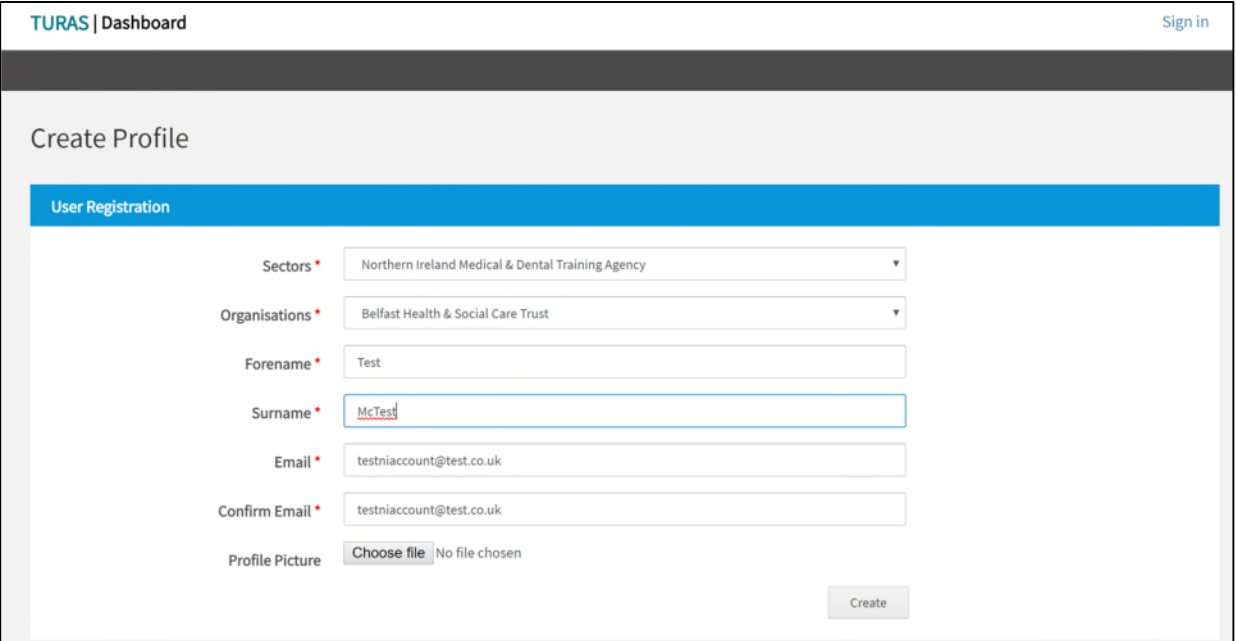